## REACTOME\_GLUCOSE\_METABOLISM

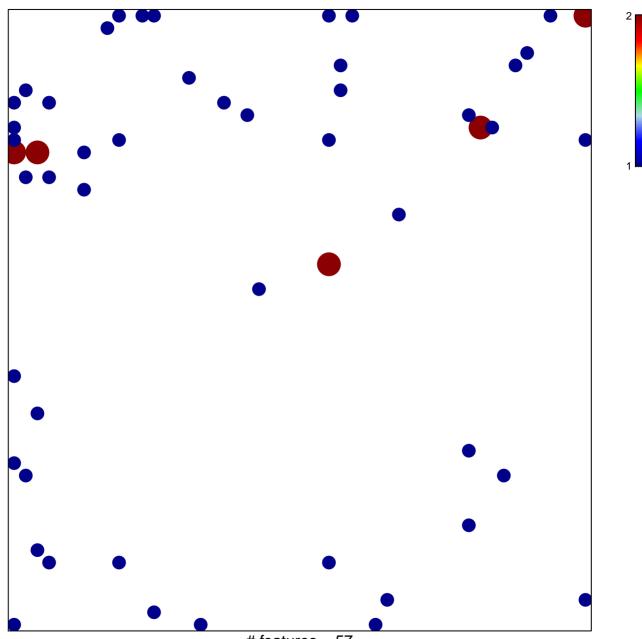

# features = 57 chi-square p = 0.77

## REACTOME\_GLUCOSE\_METABOLISM

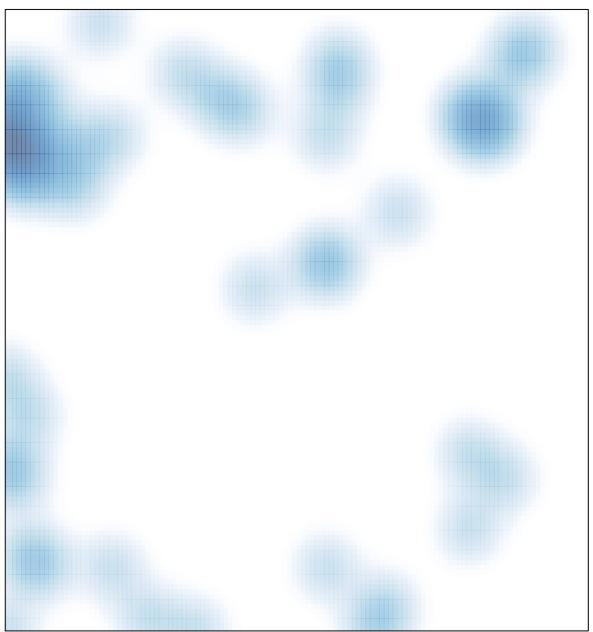

# features = 57, max = 2